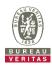

## Setup Photo View

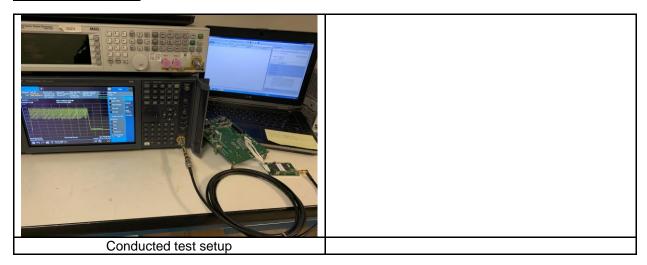